## Boolean Searching and Other Tips for the Web and Online Subscription Databases

If you are not happy with your results, try another search engine, check your spelling, or try synonyms or related, broader, or narrower terms. *Mine* your results for new keywords. By all means, use some strategy. Though they have many quirks, most engines allow users the following advanced techniques. Check the "search tips," "cheat sheet," or "help" pages of your favorite search tools for the proper way to express these strategies. Remember: You can use these strategies more easily in the advanced search screens.

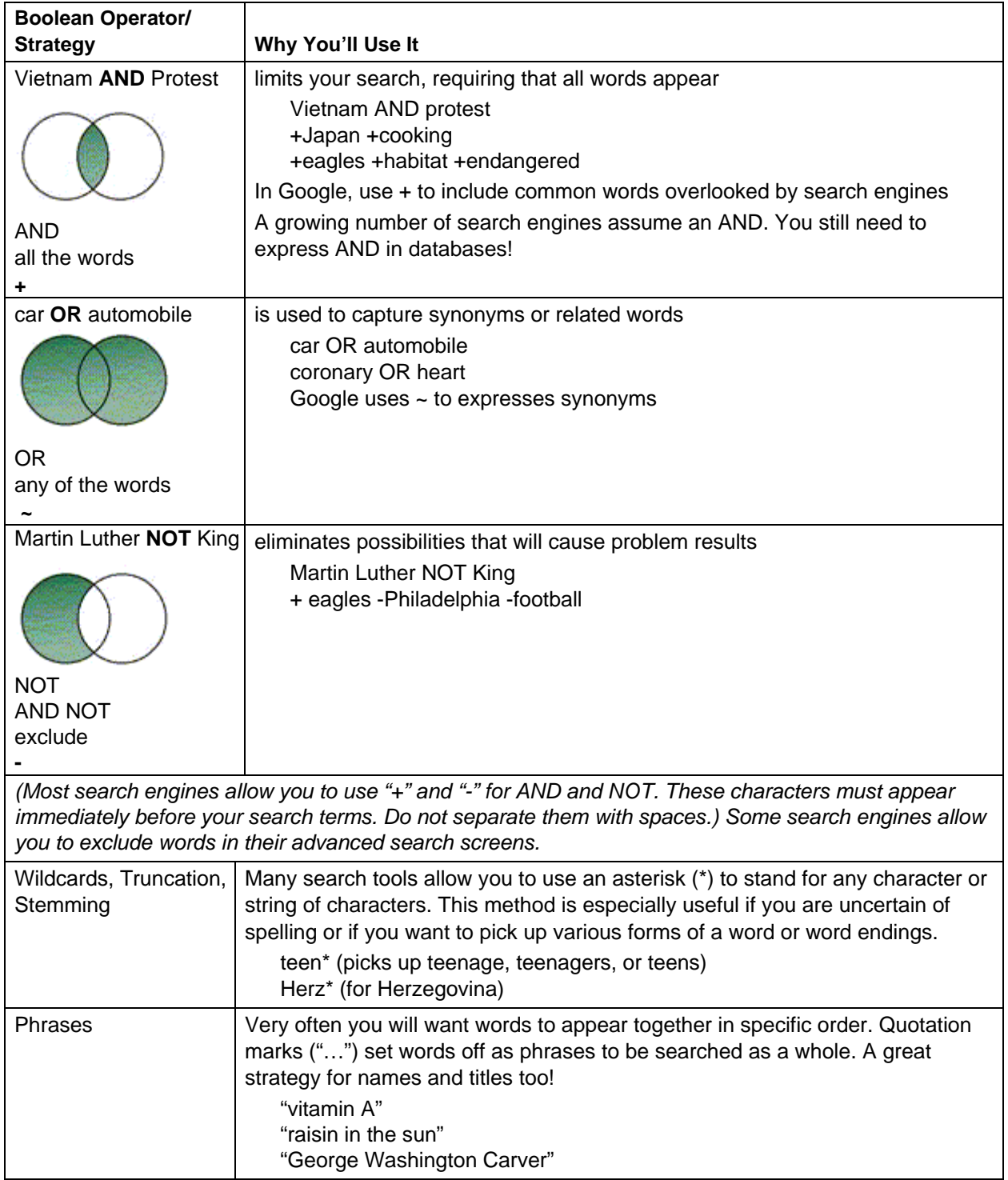

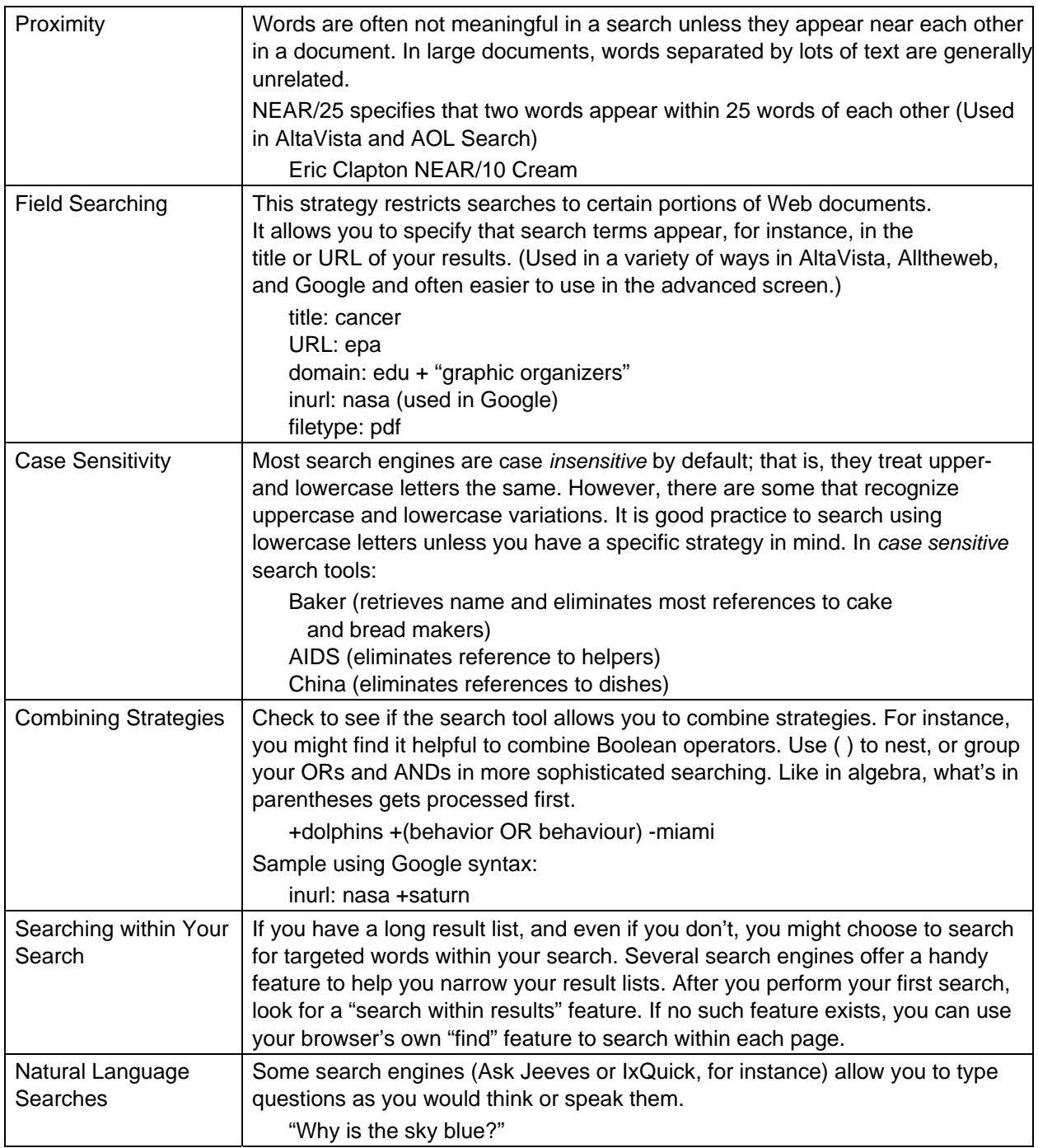

## TIP ABOUT TIPS

Every search engine is slightly different. For instance, Google uses an automatic AND. Some search engines allow for "natural language" searching. Remember to carefully read the "tips page" of the search tools you use most frequently. These pages discuss the syntax, or the specific search language, used by that particular search engine or directory.

Adapted from Form 5-33A of *Power Tools Recharged* © 2004 Joyce Kasman Valenza. All rights reserved. Permission granted to reproduce for nonprofit educational purposes.